## **ROWDIV and INNERDIV**

The ROWDIV container represents an area with a defined size. Inside this area you can arrange INNERDIV containers. The INNERDIV containers have a defined x-, y- and z-position inside the ROWDIV area, and they have a defined width and height. INNDERDIV containers can overlap; by using the z-position, you can define which INNERDIV container is on top of which other INNERDIV container. Inside an INNERDIV container, you can arrange any other container or control - just as with normal containers.

Have a look at the following example:

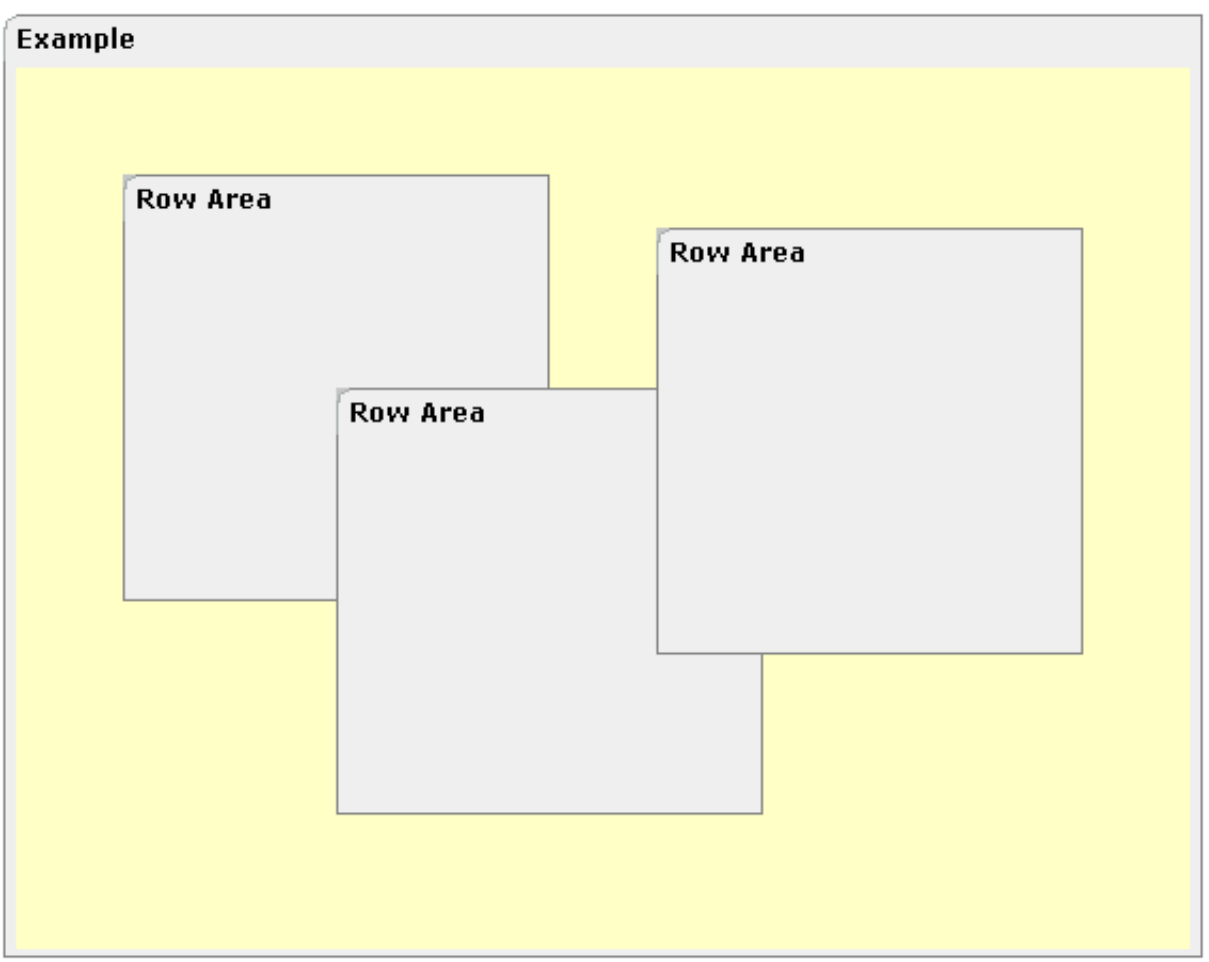

Inside a ROWAREA container, a ROWDIV container is arranged. Inside the ROWDIV container, three INNERDIV containers are arranged - each one holding a ROWAREA.

The XML layout definition looks as follows:

```
<rowarea name="Example" height="100%">
    <rowdiv height="100%" style="background-color: #FFFFC0">
        <innerdiv width="200" height="200" zindex="99" left="150" top="150"
                  style="background-color: #C0C0C0">
             <rowarea name="Row Area" height="100%" withtoppadding="false">
             </rowarea>
        </innerdiv>
         <innerdiv width="200" height="200" zindex="98" left="50" top="50"
                   style="background-color: #C0C0C0">
```

```
 <rowarea name="Row Area" height="100%" withleftborder="true" withtopborder="true"
                     withrightborder="true" withbottomborder="true" withtoppadding="false">
             </rowarea>
         </innerdiv>
         <innerdiv width="200" height="200" zindex="100" left="300" top="75"
                   style="background-color: #C0C0C0">
             <rowarea name="Row Area" height="100%" withtoppadding="false">
             </rowarea>
         </innerdiv>
     </rowdiv>
</rowarea>
```
If the ROWDIV area is too small to hold the INNERDIV containers, then the ROWDIV area starts scrolling:

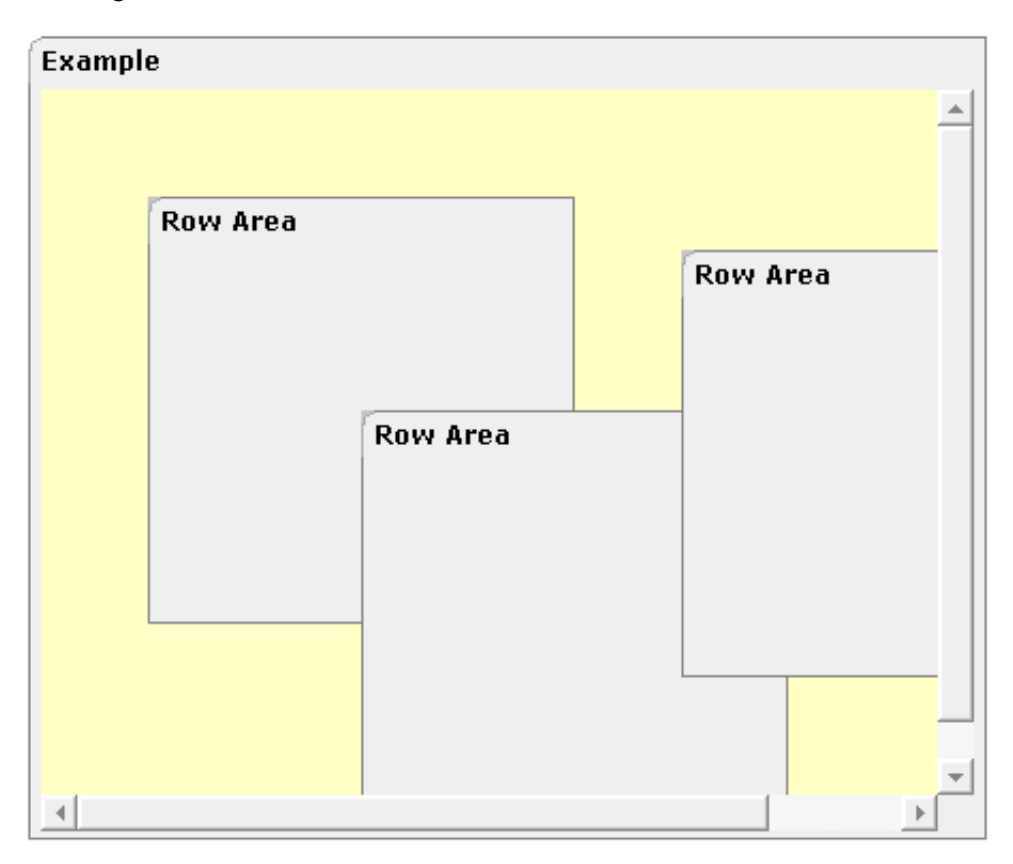

The following topics are covered below:

- [When to Use ROWDIV and INNERDIV Containers](#page-1-0)
- [ROWDIV Properties](#page-2-0)
- **INNERDIV** Properties

## <span id="page-1-0"></span>**When to Use ROWDIV and INNERDIV Containers**

The typical usage scenarios of ROWDIV and INNERDIV containers is:

- when you want to place a certain area at a certain position on the screen without wanting to explicitly define VDIST/HDIST elements;
- when you want to explicitly work with overlapping areas.

Note that the parallel usage of pixel and percentage sizing is not supported with ROWDIV and INNERDIV in the same way as supported with normal containers (for example, ROWAREA and COLAREA). With normal containers, you can specify scenarios like the following: the left container occupies 200 pixels, the right container occupies 100%. The table rendering is clever enough to render the result accordingly. With INNERDIV containers, the percentage definitions are always in relation to the height and width of the surrounding ROWDIV control.

Consequence: Do not use ROWDIV and INNERDIV for the basic structuring of containers inside your page, but only use them for the two usage aspects mentioned before.

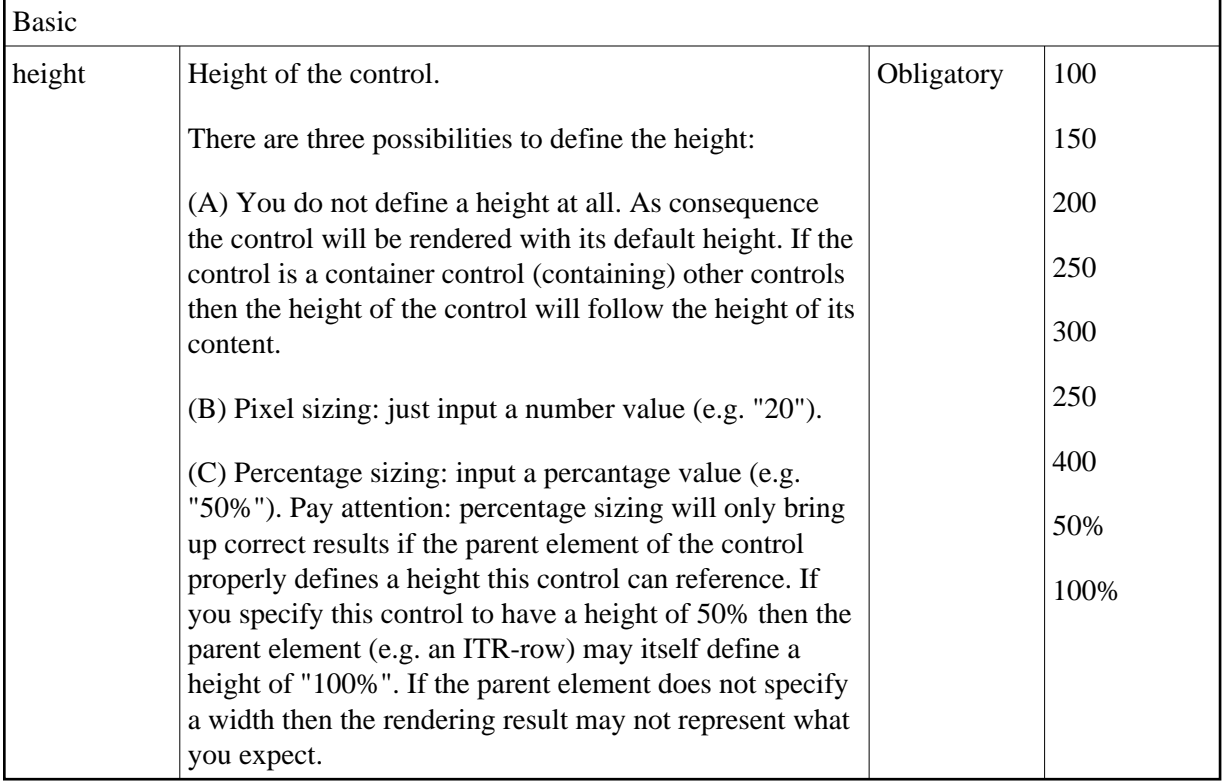

## <span id="page-2-0"></span>**ROWDIV Properties**

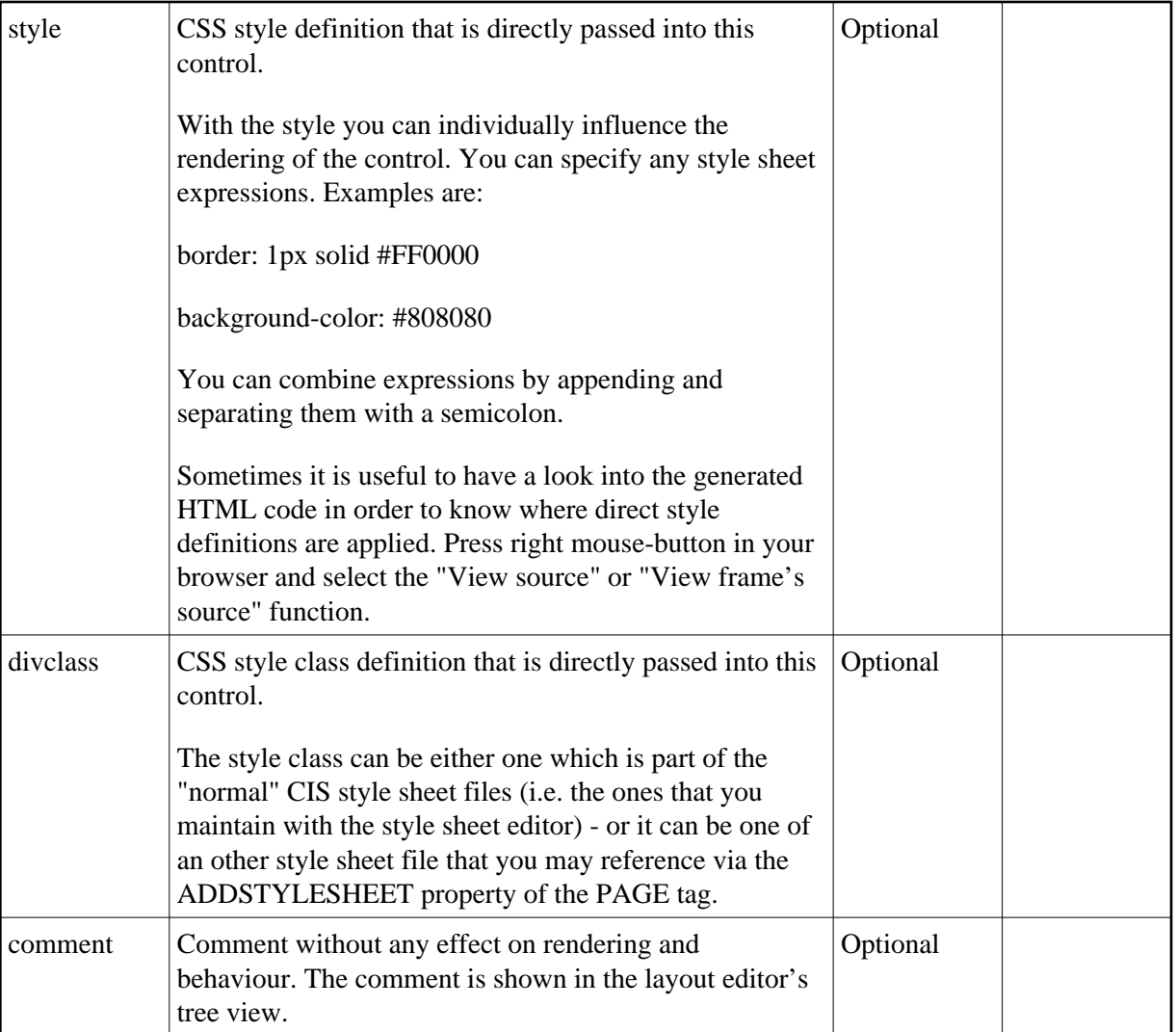

## <span id="page-3-0"></span>**INNERDIV Properties**

Basic

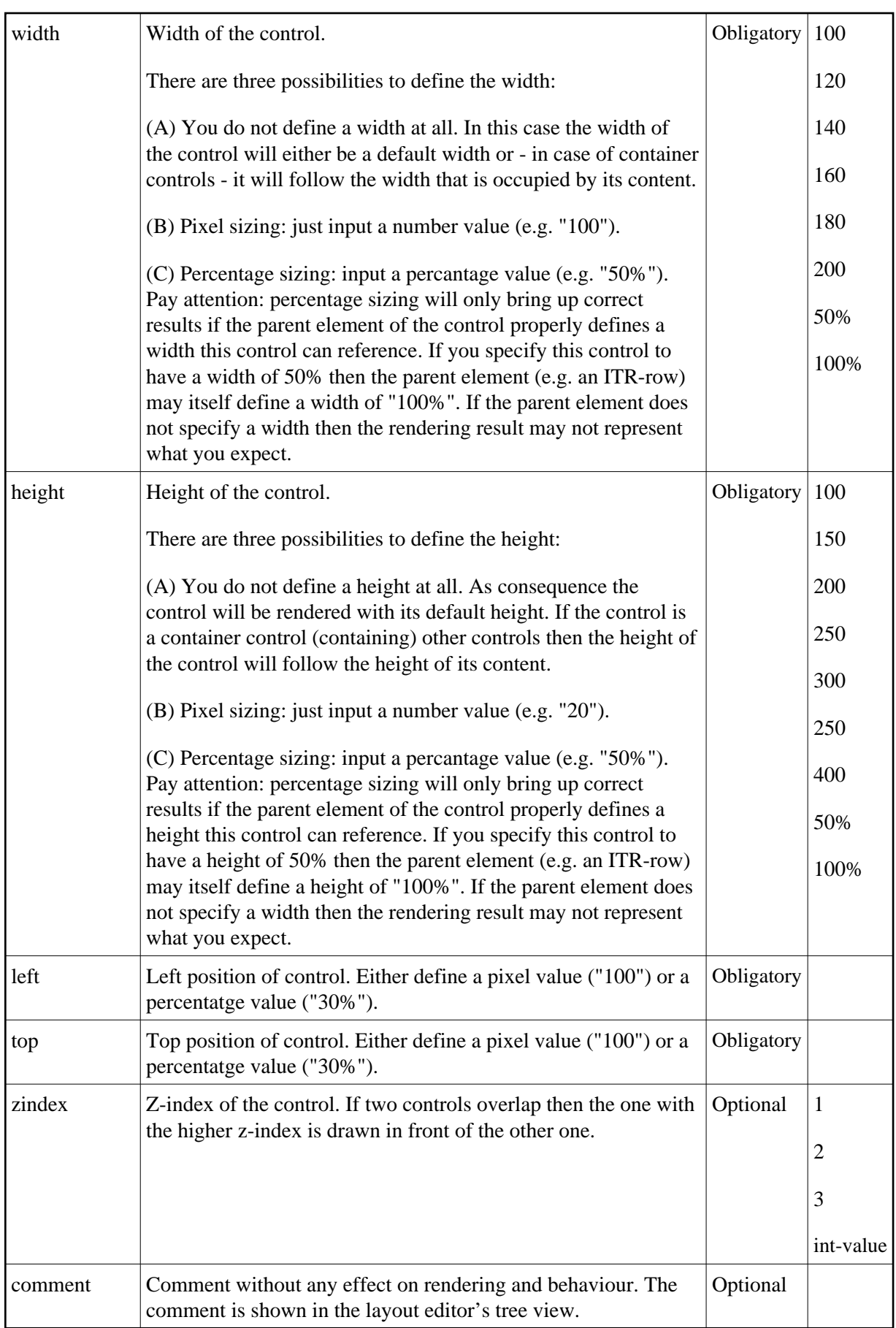

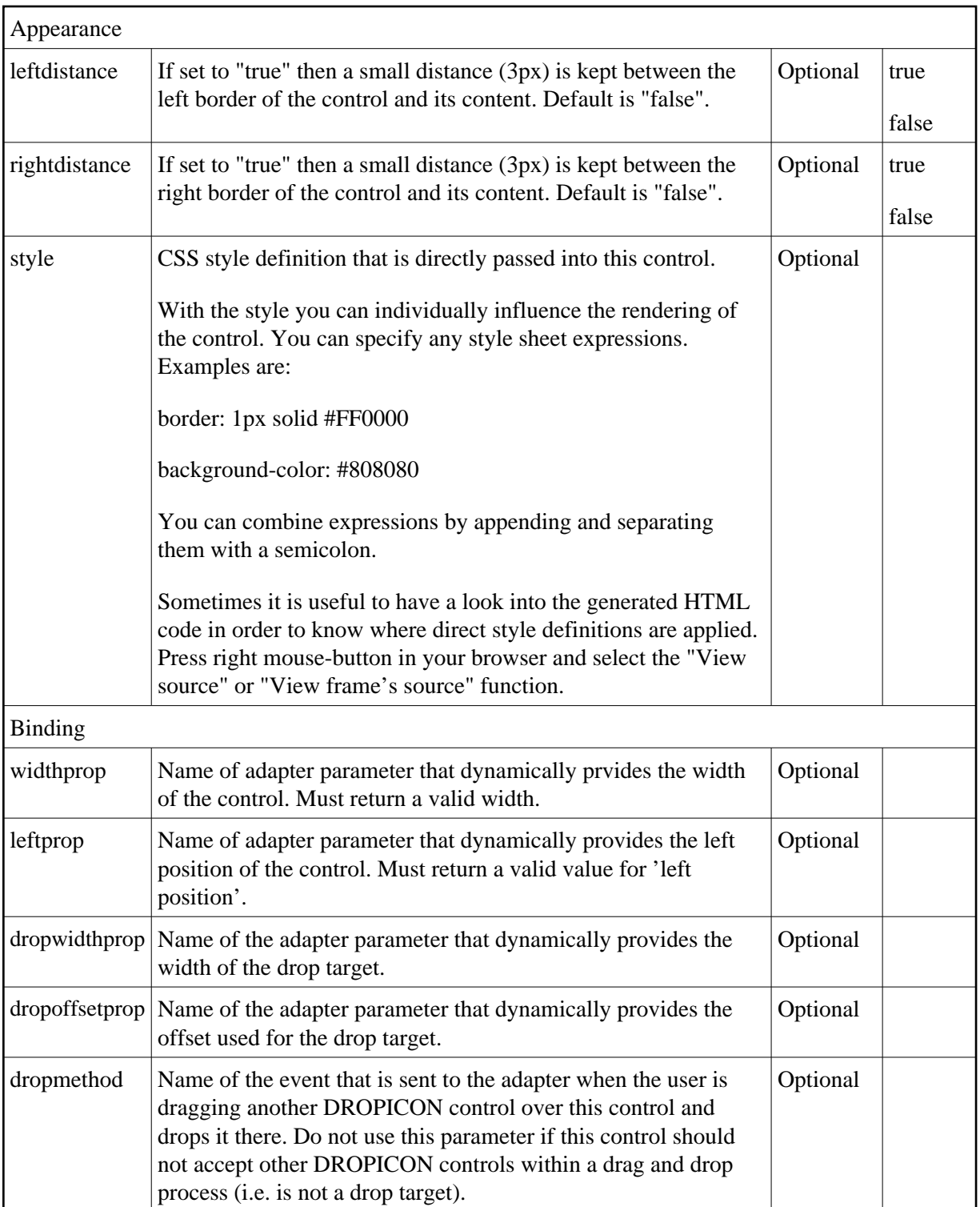